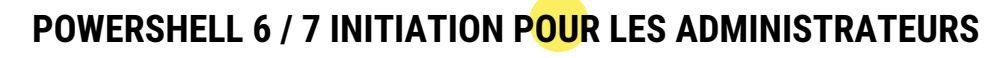

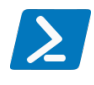

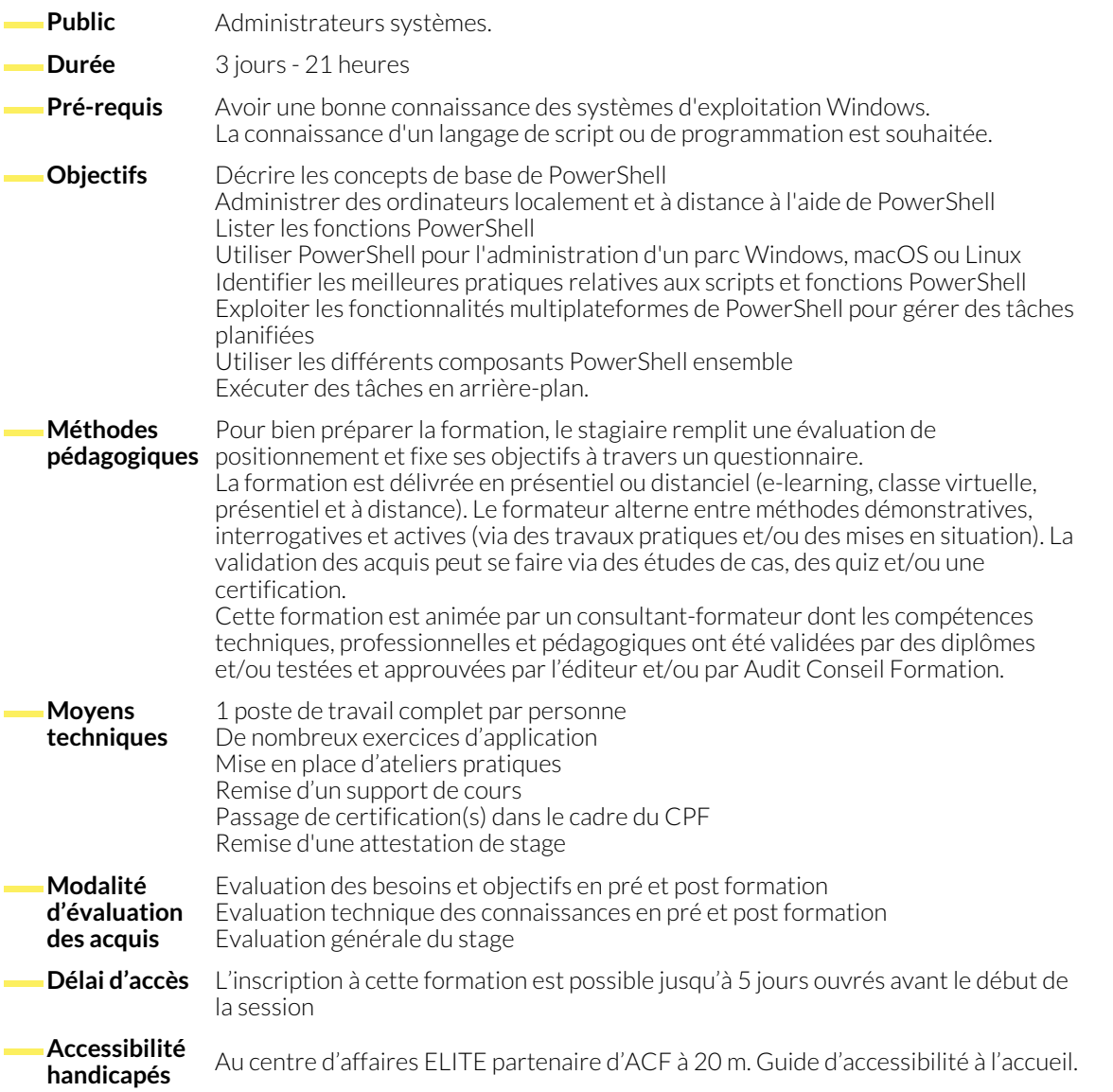

### **1. INSTALLATION DE MICROSOFT POWERSHELL**

- Vue d'ensemble du cours
- Vue d'ensemble des différences Core / Classic

#### **2. PREMIERS PAS**

- Historique des versions de PowerShell
- Les différences entre PowerShell Core et Windows PowerShell
- Comprendre les cmdlets
- Utiliser les opérateurs

#### **3. SCRIPT POUR POWERSHELL**

- Manipuler les objets
- Comprendre les stratégies d'exécution de scripts
- Découvrir Visual Studio Code et PowerShell ISE

● Gérer les modules

windows

- Découvrir la notion de pipeline
- Comprendre les variables particulières

● Installation de PowerShell : linux avec PowerShell Core,

- Déclarer et initialiser les variables
- Créer les premières fonctions

## **4. DÉCOUVRIR LES INSTRUCTIONS**

- Utiliser l'instruction conditionnelle
- Mise en oeuvre du code modulaire

● Formater les chaînes de caractères

www.audit-conseil-formation.com

● Introduction aux objets et aux tableaux

# **5. DÉVELOPPER DES FONCTIONS**

- Gérer les erreurs
- Déboguer
- Créer l'aide

# **6. COMPRENDRE LES FONCTIONNALITÉS AVANCÉES DE POWERSHELL**

- Ouvrir une session distante en PowerShell
- Exécution d'un script sur une machine distante
- Appeler un script PowerShell

● Gérer le filtrage des données ● Exportation de données

## **7. TRAVAILLER AVEC DES FICHIERS**

- Lecture et manipulation de fichiers
- Transfert de fichiers
- **8. GESTION DES TÂCHES**
	- Utiliser une tâche asynchrone locale
	- Travaux automatiques avec -AsJob
	- Création d'une tâche planifiée personnalisée
- Navigation dans le système de fichiers : windows, linux
- Exécuter et supprimer une tâche planifiée
- Initiation aux workflows
- Envoyer un mail suivant l'exécution d'une tâche

## **NOUS CONTACTER**

#### **Siège social Centre de formation** 16, ALLÉE FRANÇOIS VILLON 38130 ÉCHIROLLES

**Téléphone E-mail**

87, RUE GÉNÉRAL MANGIN 38000 GRENOBLE

04 76 23 20 50 - 06 81 73 19 35 contact@audit-conseil-formation.com

## **Suivez-nous sur les réseaux sociaux, rejoignez la communauté !**

**(in** ACF Audit Conseil Formation **CO** @ACF\_Formation **ACFAUDITE ACF**auditconseilformation